# **sport galera bet baixar**

- 1. sport galera bet baixar
- 2. sport galera bet baixar :apostas esportivas longo prazo
- 3. sport galera bet baixar :como excluir conta no sportingbet

## **sport galera bet baixar**

Resumo:

**sport galera bet baixar : Junte-se à revolução das apostas em mka.arq.br! Registre-se agora e descubra oportunidades de apostas inigualáveis!** 

contente:

No Brasil, abrir e manter um negócio pode ser uma tarefa desafiadora, especialmente quando se trata de cumprir com as obrigações legais e regulatórias. Uma delas é obter um CNPJ (Cadastro Nacional de Pessoas Jurídicas) para a sport galera bet baixar empresa. Neste artigo, vamos discutir o que é {w} e como obter um CNPJ para a sport galera bet baixar empresa no Brasil. No entanto, é importante ter uma noção básica do processo e dos documentos necessários. Abaixo estão os passos básicos para obter um CNPJ no Brasil:

Redija todos os documentos necessários: isso inclui o seu passaporte, prova de residência, RG e CPF.

Preencha o formulário de inscrição: isso é um formulário legal que deve ser preenchido corretamente e assinado.

Aguarde a aprovação: isso pode levar de algumas semanas a alguns meses, dependendo da complexidade do seu caso.

Como cadastrar chave Pix no galera.bet?

Para cadastrar sport galera bet baixar chave Pix no galera.bet, siga as etapas abaixo:

Abra o navegador e acesse o site {nn}.

Clique em "Minha conta" no canto superior direito da página e entre com suas credenciais. Após entrar no seu perfil, clique em "Meios de pagamento" ou "Pagamentos" no menu lateral esquerdo.

Clique em "Adicionar novo meio de pagamento" ou em um botão semelhante.

Selecione "Chave Pix" como o novo meio de pagamento.

Agora, insira a sport galera bet baixar chave Pix no campo fornecido.

Salve as alterações e verifique se o seu endereço de e-mail ou número de telefone associado à sport galera bet baixar chave Pix recebeu uma mensagem de confirmação.

Se você receber a mensagem de confirmação, clique no link fornecido para confirmar o seu novo meio de pagamento.

Após confirmar, sport galera bet baixar chave Pix estará ativa e pronta para ser usada no galera.bet.

Agora que você sabe como cadastrar a chave Pix no galera.bet, é fácil e rápido fazer depósitos e aproveitar as diversas opções de apostas esportivas e cassino online.

### **sport galera bet baixar :apostas esportivas longo prazo**

## **A Galera e a Aposta na Próxima Copa: Como a Turma Irá Apoiar Seu Time**

No mundo do futebol, **a galera** é tudo. E, à medida que se aproxima a Copa do Mundo, as

pessoas começam a escolher os times que irão apoiar.

Mas como essa escolha é feita? O que motiva alguém a se juntar a **a galera** de um time? É por atração pela história do clube, por identificação com a cidade que ele representa ou simplesmente por uma questão de moda?

Nessa edição, vamos explorar as razões que nos levam a escolher um time acima de outros e como isso se reflete na cultura brasileira.

### **O Amor pelo Jogo**

Primeiramente, há o amor pelo próprio jogo. Muitas pessoas escolhem times baseadas em sport galera bet baixar sport galera bet baixar própria história pessoal com o esporte.

- Quem nasceu ou cresceu em sport galera bet baixar Manchester provavelmente torcerá para o Manchester United.
- Aqueles com raízes em sport galera bet baixar Liverpool geralmente torcem para o Liverpool.
- E os cariocas, claro, costumam torcer para o Flamengo ou Vasco.

E essa ligação entre time e localidade vai além da mera geografia. Ela é construída ao longo do tempo, à medida que as pessoas compartilham experiências e sentimentos em sport galera bet baixar torno do time escolhido.

#### **Identificação com a Cidade**

Outro fator importante é a identificação com a cidade que o time representa. Isso é especialmente verdadeiro no Brasil, onde as cidades e os clubes de futebol estão profundamente entrelaçados.

Por exemplo, o Corinthians e o São Paulo são muito mais do que apenas times de futebol. Eles são símbolos de São Paulo e do ABC Paulista, respectivamente. Da mesma forma, o Botafogo e o Flamengo são sinônimos do Rio de Janeiro.

Assim, torcer para um time pode ser uma forma de expressar orgulho e afeição por um local ou região.

### **Moda e Aparência**

Por fim, há também uma dimensão de moda e aparência. Muitas pessoas torcem para times cujos cores e símbolos combinam com a sport galera bet baixar própria estética.

Não é raro ver torcedores do Palmeiras usando verde e branco, ou torcedores do Grêmio usando preto e branco.

Em resumo, escolher um time é um ato complexo e multifacetado. É uma decisão que envolve nossa própria história, nossa relação com as nossas cidades e regiões, e até mesmo nossa aparência.

E, à medida que a Copa se aproxima, nossas ruas e redes sociais começam a se encher de **a galera** de diversos times, cada qual com suas próprias razões para apoiar seu time.

Então, e você, **a galera** de qual time?

### **sport galera bet baixar**

O jogo Aviator no Galera Bet tem se tornado cada vez mais popular entre os brasileiros como uma forma divertida de ganhar dinheiro. Neste artigo, nós vamos lhe mostrar como jogar Aviator, quando é o melhor horário para jogar, e como fazer sport galera bet baixar experiência de jogo ser ainda mais emocionante.

#### **sport galera bet baixar**

O jogo Aviator é um jogo de casino em sport galera bet baixar tempo real, onde o jogador tem que apertar o botão antes que o avião despenque. Quanto mais o jogador esperar, maior será a vitoria. No entanto, se o avião despenchar primeiro, o jogador perderá a aposta.

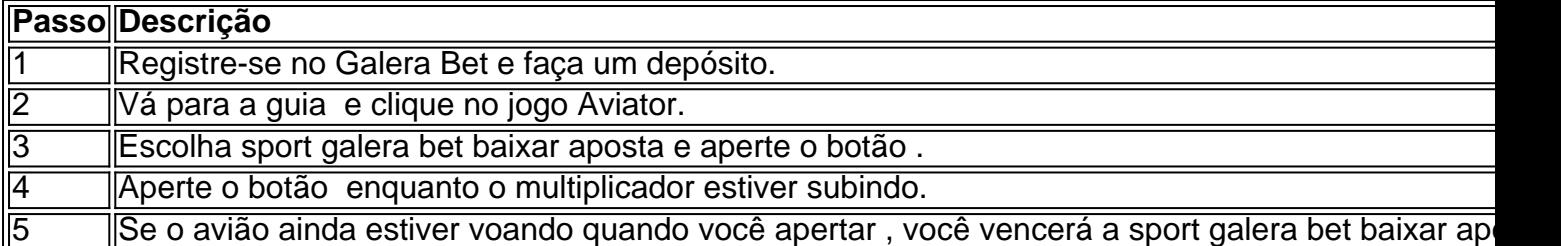

#### **Quando é o melhor horário para jogar o Aviator?**

De acordo com alguns estudos, o melhor horário para jogar o Aviator é durante a madrugada, especialmente nas primeiras horas. Isso porque há menos concorrência e, consequentemente, mais oportunidades para ganhar.

#### **O que fazer se você está tendo dificuldades em sport galera bet baixar vencer no Aviator?**

Se você está tendo dificuldades em sport galera bet baixar vencer no Aviator, recomendamos praticar antes de começar a jogar com dinheiro real. Você também pode considerar jogar com aposta mínima até ter mais confiança.

### **Conclusão**

O jogo Aviator no Galera Bet é uma maneira emocionante de jogar e potencialmente ganhar dinheiro. É importante se lembrar de jogar de maneira responsável e não exceder seu orçamento. Boa sorte e divirta-se!

### **sport galera bet baixar :como excluir conta no sportingbet**

#### 09/05/2024 22h58 Atualizado 09/05/2024

Com muita transpiração e pouca inspiração, o Fluminense arrancou uma vitória muito importante, fora de casa, na quarta rodada da fase de grupos da Libertadores. Em um jogo de muita aplicação defensiva, o Tricolor superou o Colo-Colo por 1 a 0, com gol de Manoel, no Estádio Monumental David Arellano, em sport galera bet baixar Santiago.

O resultado faz o Fluminense disparar na liderança do Grupo A, com oito pontos em sport galera bet baixar quatro rodadas, e deixa o Tricolor com a classificação para as oitavas de finais bem encaminhada, restando dois jogos em sport galera bet baixar casa nas rodadas finais da fase de grupos.

Jogo tenso

Como tem sido a tônica dos jogos do Fluminense em sport galera bet baixar 2024, a equipe de Fernando Diniz sofreu na primeira fase de construção das jogadas, principalmente pela marcação alta feita pelo time chileno. O Colo-Colo apertou a saída de bola tricolor durante boa parte do primeiro tempo, e obrigou o Flu a rifar a bola em sport galera bet baixar diversas oportunidades. Para sorte do Fluminense, o Colo-Colo não soube aproveitar as chances que teve para finalizar a gol.

A etapa final começou justamente da mesma forma que a primeira terminou. Com uma linha alta, o Colo-Colo pressionou o Fluminense, que errava copiosamente na saída de bola, se segurou. O

Tricolor baixou as linhas e chamou o time chileno para o seu próprio campo, uma estratégia perigosa e que quase foi colocada a prova quando Pizarro acertou a trave de Fábio. Gol salvador

Mas quando o jogo se encaminhava para um gol do Colo-Colo, o Fluminense surpreendeu. Em uma rara estocada ofensiva, o Flu ganhou um escanteio. Marcelo, de fora da área, arrematou em sport galera bet baixar direção ao gol e Manoel, no meio da área, raspou de cabeça para matar qualquer chance de defesa do goleiro Cortes. Tricolor em sport galera bet baixar vantagem aos 30 minutos da etapa final.

E se o Fluminense já havia baixado suas linhas com o empate, depois do gol de Manoel, o ônibus foi estacionado na frente da área. O Tricolor colocou o regulamento debaixo do braço e se defendeu para manter o resultado. O Colo-Colo ensaiou uma pressão final, mas o Flu soube segurar o ímpeto chileno e garantiu uma vitória que deixa a classificação para as oitavas de finais bem encaminhada.

Na próxima rodada, o Fluminense recebe o Cerro Porteño, do Paraguai, no Maracanã, na próxima quinta-feira, dia 16 de maio, às 19h (horário de Brasília).

Resultado permite ao tricolor sonhar com classificação antecipada na próxima rodada, mas performance precisa ser diferente

Mais de 520 mil pessoas, a maioria venezuelanas, atravessaram a floresta em sport galera bet baixar 2024

Tragédia climática no RS abriu as portas a toda sorte de projeto para destinar dinheiro a outras regiões

A rota São Paulo-Antofagasta atravessará sete diferentes biomas, com o cruzamento inevitável de agentes patógenos

A mão invisível do mercado não soluciona calamidade pública

Movimentação sem precedentes atraiu voluntários nas principais cidades e municípios ao redor e grupo depende da confirmação de um voo para levar o material às vítimas das enchentes

Cantor fará oito apresentações pelo país em sport galera bet baixar outubro

Anvisa determinou que algumas unidades não sejam vendidas ou utilizadas após controle de qualidade identificar 'desvio' que sugere possibilidade de contaminação

Em outro caso, empresa negou que tenha tido caminhão impedido de enviar doações Abaixo das águas das Ilhas Cook, com 15.000 habitantes, encontram-se alguns dos materiais mais pela indústria. Extraí-los poderia trazer riquezas, mas muitos dizem que é uma má ideia

Author: mka.arq.br

Subject: sport galera bet baixar

Keywords: sport galera bet baixar

Update: 2024/8/8 9:17:39